Comme sur les pistes de ski, chacun son parcours…

#### Parcours vert :

- $\triangleright$  Ex 9 p 100
- $\triangleright$  Ex 28 p 103
- $\triangleright$  Ex 10 p 100
- $\triangleright$  Fiche 1, ex 1 et 2
- ➢ Fiche 2, ex 3
- ➢ Evaluation blanche

#### Parcours Rouge :

- $\triangleright$  Ex 40 p 106
- $\triangleright$  Ex 51 p 107
- ➢ Fiche 5, ex 9
- ➢ Ex 21 p 101
- $\triangleright$  Ex 24 p 102
- ➢ Ex 30 p 103
- ➢ Evaluation blanche

#### Parcours bleu :

- ➢ Ex 20 et 22 p 101
- ➢ Ex 23 p 102
- $\triangleright$  Fiche 3, ex 5
- ➢ Fiche 2, ex 4
- ➢ Ex 29 p 103
- ➢ Evaluation blanche

#### Parcours Noir :

- $\triangleright$  Ex 2 et 3 p 97
- $\triangleright$  Fiche 4, ex 6, 7 et 8
- $\triangleright$  Fiche 5, ex 10
- $\triangleright$  Fiche 6, ex 11
- ➢ Evaluation blanche

# Séquence 2

## Gestion de données

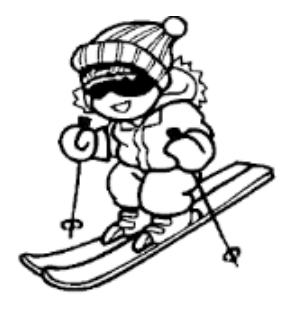

### Parcours Hors-Piste :

Fais les exercices dans l'ordre que tu souhaites.

N'oublie pas qu'il faut faire l'évaluation blanche avant la fin

de la séquence.

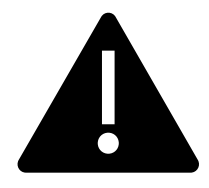

Ne pas oublier de **CORRIGER** (classeur des corrections / formimaths) ou de se **FAIRE CORRIFER** par le professeur **TOUS** les exercices faits.